## **Honeywell**

## **TrueZONE® Bypass (CPRD)**

#### **INSTALLATION INSTRUCTIONS**

## **APPLICATION**

The TrueZONE® Bypass constant pressure regulating damper (CPRD) is a round static pressure relief damper. It is used in forced-air bypass applications to relieve excess static pressure when some of the zone dampers are closed. The damper is installed in a duct that delivers air to the return or a dump zone. The damper automatically opens and closes to maintain a desired static pressure.

The CPRD uses a calibrated spring to regulate the bypass air accurately when any number or combination of zones is calling. Conventional, weighted arm, bypass dampers may operate properly when one zone is calling; however, when different combinations of zones are calling, they bypass too much or too little. This can cause callbacks when homeowners complain of air noise.

#### **Selecting the Correct CPRD**

- **1.** Size the bypass damper by subtracting the cfm of the smallest zone from the cfm of the system.
- **2.** Consult Table 1 to determine the CPRD to use. **3.** Example:
- Bypass CFM = Total System CFM Smallest Zone CFM

## **DIMENSIONS**

## **SPECIFICATIONS**

#### **Construction:**

Galvanized steel, see [Table 2](#page-0-0)

#### **Temperature Range:**

Ambient: 0F–165F (-17C–73C) Storage: 30F–150F (-1C– 65C)

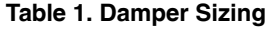

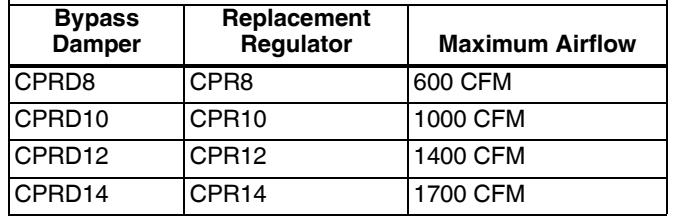

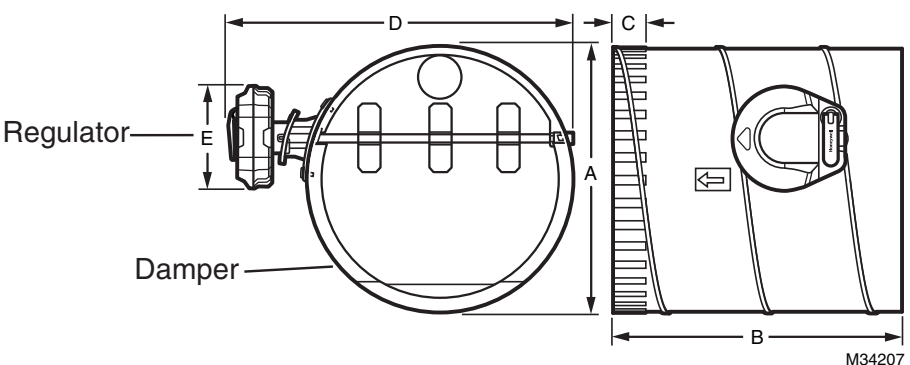

#### **Table 2. CPRD Dimensions.**

<span id="page-0-0"></span>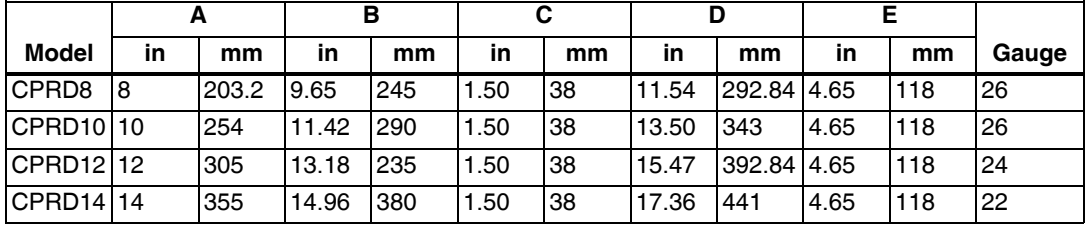

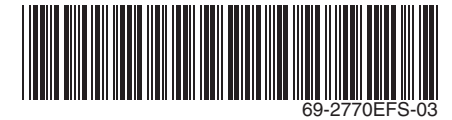

## **INSTALLATION**

#### **Select Damper Location**

Install the CPRD onto a starting collar or in duct that loops from supply to return. The supply side take-off must be before any zone dampers. It is best to install the return side of this loop as far a practical from the air handler.

The CPRD can be mounted in vertical or horizontal ductwork, or at any angle. The damper may also be rotated to be installed with the regulator on either side, top or at any angle between.

Secure the damper to sheet metal ductwork with screws or to flex-duct with tape. If ducting with flex-duct, the outer layer of plastic can be taped to the damper mounting flange to fully insulate the damper.

Alternatively, the CPRD can dump air from the supply to a non-critical temperature area such as a hallway, basement, or false ceiling.

#### **Attach Regulator to Damper**

- **1.** Align the regulator with the "D" shaft on the damper (see [Fig. 1](#page-1-2)).
- **2.** Slide the regulator onto the "D" shaft and push down while turning counterclockwise until it snaps into place (see [Fig. 2](#page-1-0)).

#### **Setting the Regulator**

The CPRD is factory set to open at approximately .5"WC." This setting is satisfactory for most installations. Some systems have higher static pressure.Test this by:

- **1.** Make all zones call fan, heat, or cool; whichever has the highest CFM.
- **2.** Verify that the damper position indicator points to closed.
- **3.** If it does not point to closed:
	- Flip the adjustment crank out (see [Fig. 3\)](#page-1-3)
	- Push down on the adjustment crank with gentle pressure. Caution: Do not rotate the adjustment crank without first pushing it down
	- Turn the adjustment crank clockwise until the indicator points to closed
	- When done, flip the adjustment crank back into the locked position
- **4.** Make only the smallest zone call for fan, heat, or cool.
- **5.** Verify that the airflow into that zone is not objectionable. If it is, then set the regulator to a lower pressure.

## **Removing the Regulator**

If you need to remove the regulator from the damper, do so by pressing the red release button. See [Fig. 4](#page-1-1). It is easier to remove the regulator after turning the pressure down to a lower setting.

#### **Automation and Control Solutions**

Honeywell International Inc.

1985 Douglas Drive North Golden Valley, MN 55422 customer.honeywell.com

<span id="page-1-1"></span>® U.S. Registered Trademark © 2012 Honeywell International Inc. 69-2770EFS—03 M.S. Rev. 12-12 Printed in United States

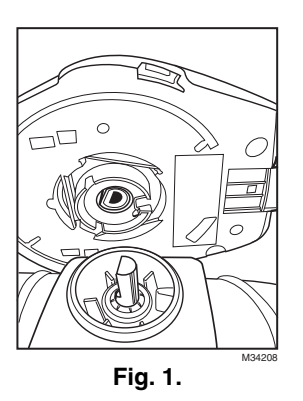

<span id="page-1-2"></span>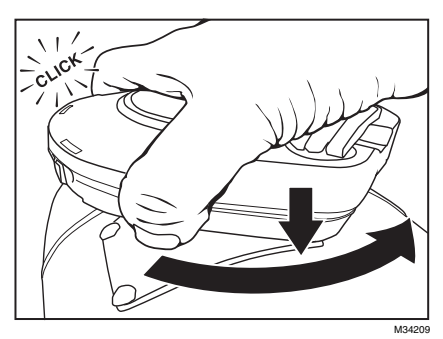

**Fig. 2.** 

<span id="page-1-0"></span>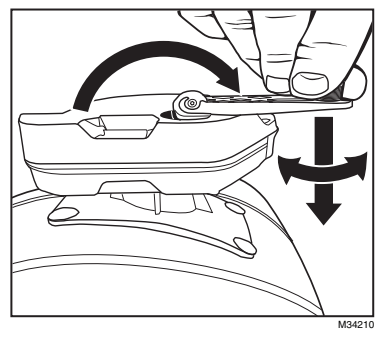

**Fig. 3.** 

<span id="page-1-3"></span>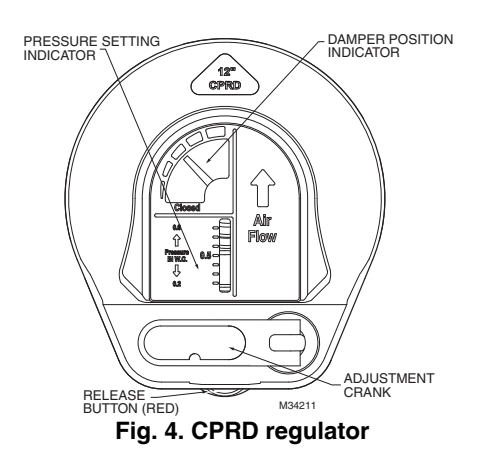

**Honeywell** 

## **Honeywell**

# **Dérivation TrueZONE® (CPRD)**

#### **NOTICE D'INSTALLATION**

#### **Sélection du CPRD correct**

- **1.** Dimensionner le registre de dérivation en soustrayant la superficie de la zone la plus petite de la capacité du système.
- **2.** Consulter le Tableau 1 pour déterminer le CPRD à utiliser.
- **3.** Exemple : Superficie dérivation = Capacité totale du système - Superficie de la zone la plus petite

## **CARACTÉRISTIQUES**

**Construction :** Acier galvanisé, voir le Tableau 2

#### **Plage de température :**

Ambiante : 0 °F-165 °F (-17 °C-73 °C) Stockage : 30 °F-150 °F (-1 °C-65 °C)

#### **Tableau 1. Dimensionnement du registre.**

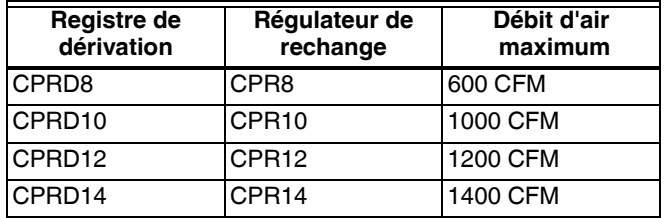

## **APPLICATION**

Le registre de régulation de pression constante (CPRD) de dérivation TrueZONE® est un registre de pression statique rond. Il est utilisé dans les applications de dérivation à air pulsé pour limiter la pression statique en excès lorsque certains registres de zone sont fermés. Le registre s'installe dans une gaine fournissant de l'air à la zone de retour ou d'évacuation. Le registre s'ouvre et se ferme automatiquement pour maintenir la pression statique désirée.

Le CPRD utilise un ressort étalonné pour réguler avec précision l'air de dérivation en cas d'appel de diverses zones ou combinaisons de zones. Les registres de dérivation à bras lesté conventionnels peuvent fonctionner adéquatement en cas d'appel d'une seule zone; toutefois, lorsque diverses combinaisons de zones lancent un appel, la dérivation est insuffisante ou excessive. Ceci peut causer des retours de produits lorsque les propriétaires se plaignent du bruit causé par l'air.

## **DIMENSIONS**

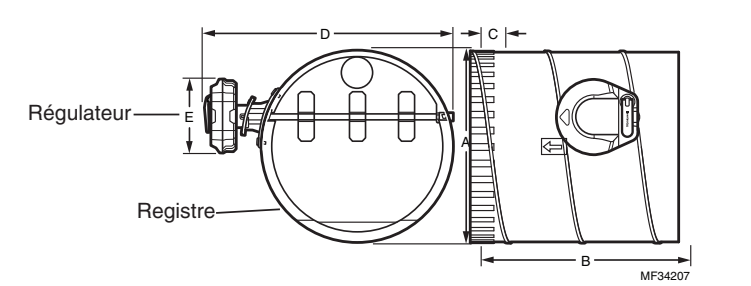

#### **Tableau 2. Dimensions du CPRD**

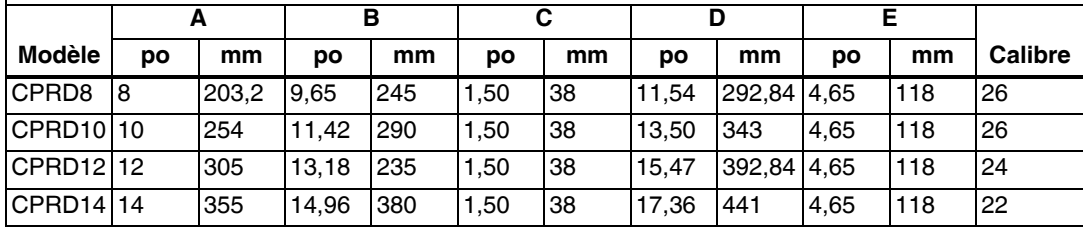

## **INSTALLATION**

#### **Sélection de l'emplacement du registre**

Installer le CPRD sur un collet de départ ou dans une gaine faisant une boucle de l'alimentation au retour. L'appel côté alimentation doit être situé avant tout registre de zone. Il est recommandé d'installer le côté retour de cette boucle aussi loin que possible d'un niveau pratique du système de traitement de l'air.

Le CPRD peut être monté dans une gaine horizontale ou verticale, ou à tout autre angle. Le registre peut aussi être tourné pour être installé avec le régulateur d'un côté ou de l'autre, en haut, ou à tout angle intermédiaire.

Fixer le registre sur une gaine en tôle avec des vis ou sur des tuyaux flexibles avec du ruban à conduits . Si des tuyaux flexibles sont présents, la couche externe du plastique peut être collée sur la bride de montage du registre avec du ruban à conduits pour isoler complètement le registre.

Le CPRD peut aussi évacuer l'air de l'alimentation vers une zone de température non critique telle qu'un couloir, un soussol ou un faux-plafond.

#### **Fixation du régulateur au registre**

- **1.** Aligner le régulateur sur l'arbre « D » du registre (voir la Fig. 1).
- **2.** Faire glisser le régulateur sur l'arbre « D » et le pousser vers le bas tout en tournant dans le sens antihoraire jusqu'à ce qu'il s'enclenche en position (voir la Fig. 2).

#### **Réglage du régulateur**

Le CPRD est réglé en usine pour s'ouvrir à environ 0,5 po c.e. Ce réglage satisfait à la plupart des installations. Certains systèmes ont une pression statique supérieure. Vérifier cela de la façon suivante :

- **1.** Lancer un appel de ventilateur, chauffage ou refroidissement sur toutes les zones; noter celle qui a la plus grande superficie.
- **2.** Vérifier que l'indicateur de position du registre pointe sur la position de fermeture.
- **3.** S'il ne pointe pas sur la position de fermeture
	- Dégager le bras de réglage (voir la Fig. 3).
		- Pousser le bras de réglage vers le bas en appliquant une légère pression. Mise en garde : Ne pas faire tourner le bras de réglage sans l'avoir abaissé au préalable.
		- Tourner le bras de réglage dans le sens horaire jusqu'à ce que l'indicateur pointe sur la position de fermeture.
		- Une fois ceci terminé, faire pivoter le bras de réglage en position de verrouillage.
- **4.** Ne lancer un appel de ventilateur, chauffage ou refroidissement que pour la zone la plus petite.
- **5.** Vérifier que le débit d'air dans cette zone ne pose pas de problème. Si c'est le cas, régler le régulateur à une pression inférieure.

#### **Retrait du régulateur**

S'il est nécessaire de retirer le régulateur du registre, appuyer sur le bouton de libération rouge pour ce faire. Voir la Fig. 4. Il est plus facile de retirer le régulateur après avoir réduit la pression.

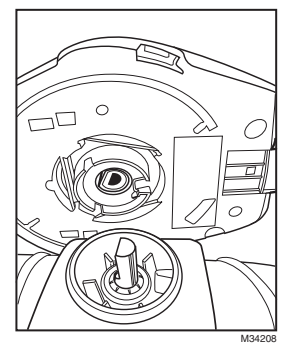

**Fig. 1.** 

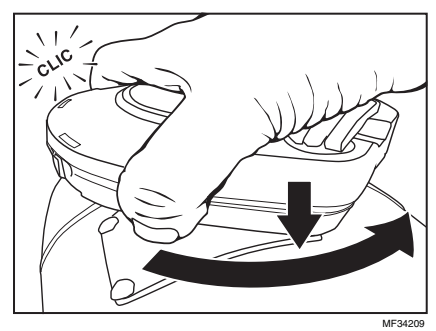

**Fig. 2.** 

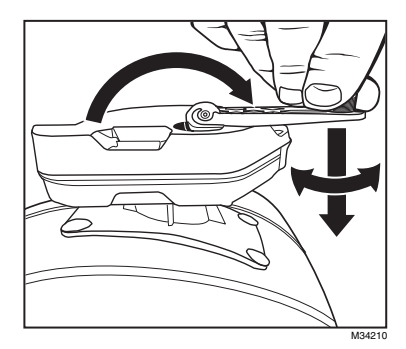

**Fig. 3.** 

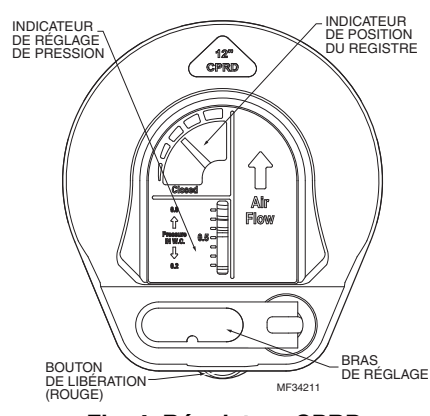

**Fig. 4. Régulateur CPRD**

*DÉRIVATION TRUEZONE® (CPRD)*

#### **Solutions de régulation et d'automatisation**

Honeywell International Inc. 1985 Douglas Drive North Golden Valley, MN 55422 customer.honeywell.com

® Marque de commerce déposée aux États-Unis © 2012 Honeywell International Inc. Tous droits réservés 69-2770EFS—03 M.S. Rev. 12-12 Imprimé aux États-Unis

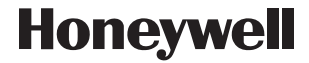

## **Honeywell**

# **Desviador de paso TrueZONE® (CPRD)**

## **APLICACIÓN**

El desviador de paso TrueZONE® del regulador para el control de la presión constante (CPRD) es un regulador circular para el alivio de la presión estática. Se utiliza en aplicaciones de derivación de aire forzado para aliviar el exceso de presión estática cuando algunos de los reguladores de zona están cerrados. El regulador se instala en un conducto que suministra aire al conducto de retorno o a una zona de descarga. El regulador se abre y se cierra automáticamente para mantener la presión estática deseada.

El CPRD utiliza un resorte calibrado para regular la derivación del aire de forma precisa cuando se produce cualquier cantidad o combinación de demanda de zonas. Los reguladores de derivación convencionales, con brazo de contrapeso, pueden funcionar adecuadamente cuando una zona emita una demanda; sin embargo, cuando se emiten diferentes combinaciones de demandas en las zonas, estas derivarán demasiado o muy poco aire. Esto puede ocasionar llamadas al servicio técnico cuando los propietarios residenciales se quejan del ruido causado por el aire.

#### **INSTRUCCIONES PARA LA INSTALACIÓN**

#### **Cómo seleccionar el CPRD adecuado**

- **1.** Dimensione el regulador de derivación restando los PCM de la zona más pequeña de los PCM del sistema.
- **2.** Consulte la tabla 1 para determinar el CPRD que debe usar.
- **3.** Ejemplo: Derivación PCM = PCM total del sistema PCM de la zona más pequeña.

## **ESPECIFICACIONES**

**Construcción:** Acero galvanizado, consulte la tabla 2.

#### **Rango de temperatura:**

Ambiente: 0 °F a 165 °F (-17 °C a 73 °C) Almacenaje: 30 °F a 150 °F (-1 °C a 65 °C)

#### **Tabla 1. Cómo dimensionar el regulador.**

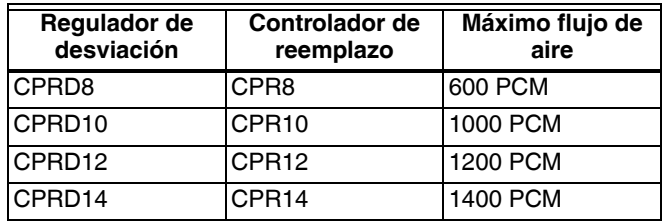

## **DIMENSIONES**

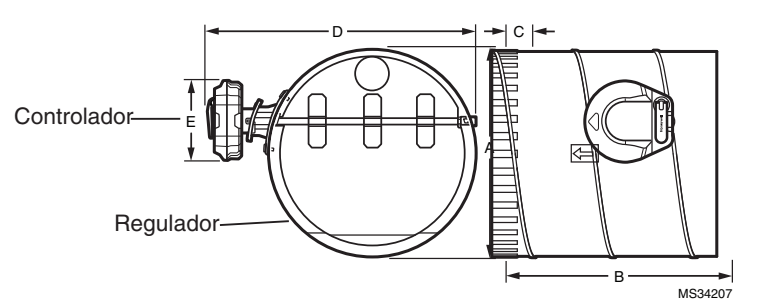

#### **Tabla 2. Dimensiones CPRD**

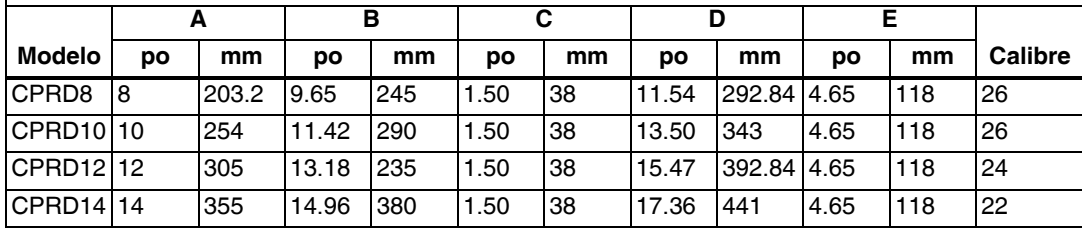

## **INSTALACIÓN**

#### **Selección de la ubicación del regulador**

Instale el CPRD en un anillo de arranque o en un conducto que vaya del suministro al retorno. La toma del lado del suministro debe estar antes de cualquier regulador de zona. Es mejor instalar el lado de retorno de este ciclo tan alejado como sea posible del controlador de aire.

El CPRD puede montarse en el sistema de conductos vertical u horizontal o en cualquier ángulo. El regulador también puede rotarse para ser instalado con el controlador en cualquiera de los dos lados, en la parte superior o en cualquier ángulo entre ellos.

Fije el regulador al sistema de conductos de lámina metálica con tornillos o al conducto flexible con cinta. Si utiliza conductos flexibles, la capa externa de plástico puede encintarse a la pestaña de montaje del regulador para aislarlo completamente.

Como alternativa, el CPRD puede descargar aire del suministro en un área de temperatura que no sea crítica tal como un pasillo, sótano o techo falso.

#### **Fije el controlador al regulador**

- **1.** Alinee el controlador con el eje "D" del regulador (consulte la Fig. 1).
- **2.** Deslice el controlador hasta el eje "D" y presione hacia abajo mientras lo gira en sentido antihorario hasta que calza en su lugar (consulte la Fig. 2).

#### **Configuración del controlador**

El CPRD está configurado de fábrica a aproximadamente 0.5 "c. a.". Esta configuración es adecuada para la mayoría de las instalaciones. Algunos sistemas tienen mayor presión estática. Pruebe esto así:

- **1.** Haga que todas las zonas emitan una demanda de ventilación, calefacción o refrigeración; la que tenga mayor PCM.
- **2.** Verifique que los indicadores de posición del regulador estén orientados hacia la posición cerrada.
- **3.** Si no están orientados hacia la posición cerrada:
	- Mueva la manivela de ajuste hacia afuera (consulte la Fig. 3).
	- Presione suavemente hacia abajo la manivela de ajuste. Precaución: No gire la manivela de ajuste sin presionarla primero hacia abajo.
	- Gire la manivela de ajuste en sentido horario hasta que el indicador esté orientado hacia la posición cerrada.
	- Cuando termine, mueva la manivela de ajuste nuevamente a la posición bloqueada.
- **4.** Efectúe solo la demanda de zona más pequeña para ventilación, calefacción o refrigeración.
- **5.** Verifique que el flujo de aire en esa zona no sea objetable. Si lo es, configure el controlador a menor presión.

#### **Retiro del controlador**

Si necesita retirar el controlador del regulador, hágalo presionando el botón de desbloqueo rojo. Consulte la Fig. 4. Es más fácil retirar el controlador después de colocar la presión en una configuración más baja.

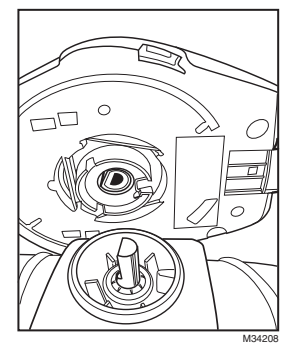

**Fig. 1.** 

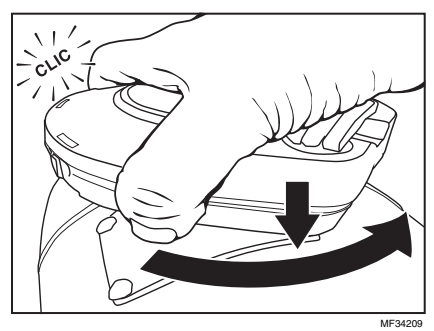

**Fig. 2.** 

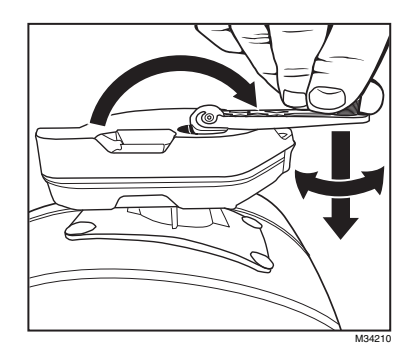

**Fig. 3.** 

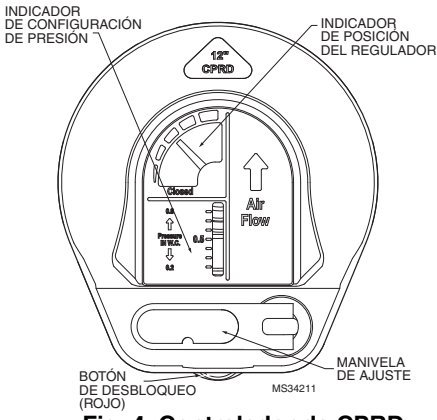

**Fig. 4. Controlador de CPRD.**

*DESVIADOR DE PASO TRUEZONE® (CPRD)*

#### **Automatización y control desenlace**

Honeywell International Inc. 1985 Douglas Drive North Golden Valley, MN 55422 customer.honeywell.com

® Marca Registrada en los Estados Unidos © 2012 Honeywell International Inc. todos Los Derechos Reservados 69-2770EFS—03 M.S. Rev. 12-12 Impreso en Estados Unidos

## **Honeywell**